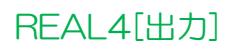

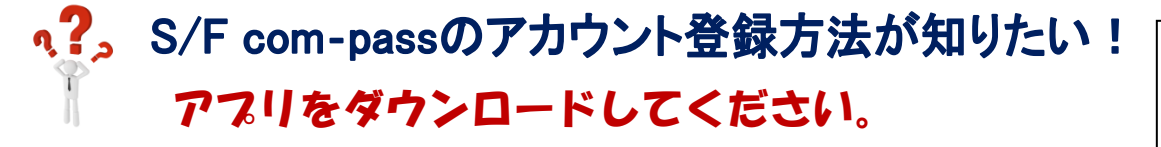

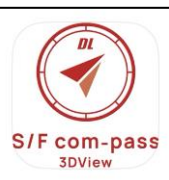

ストアや QR コードからスマホやタブレットに S/F com-pass のアプリをダウンロードします。

『Google Play」』 『Apple Store』

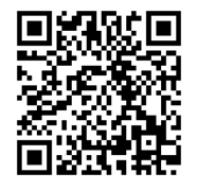

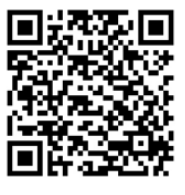

S/F com-pass アプリを起動し、スタート画面の新規登録をクリックします。

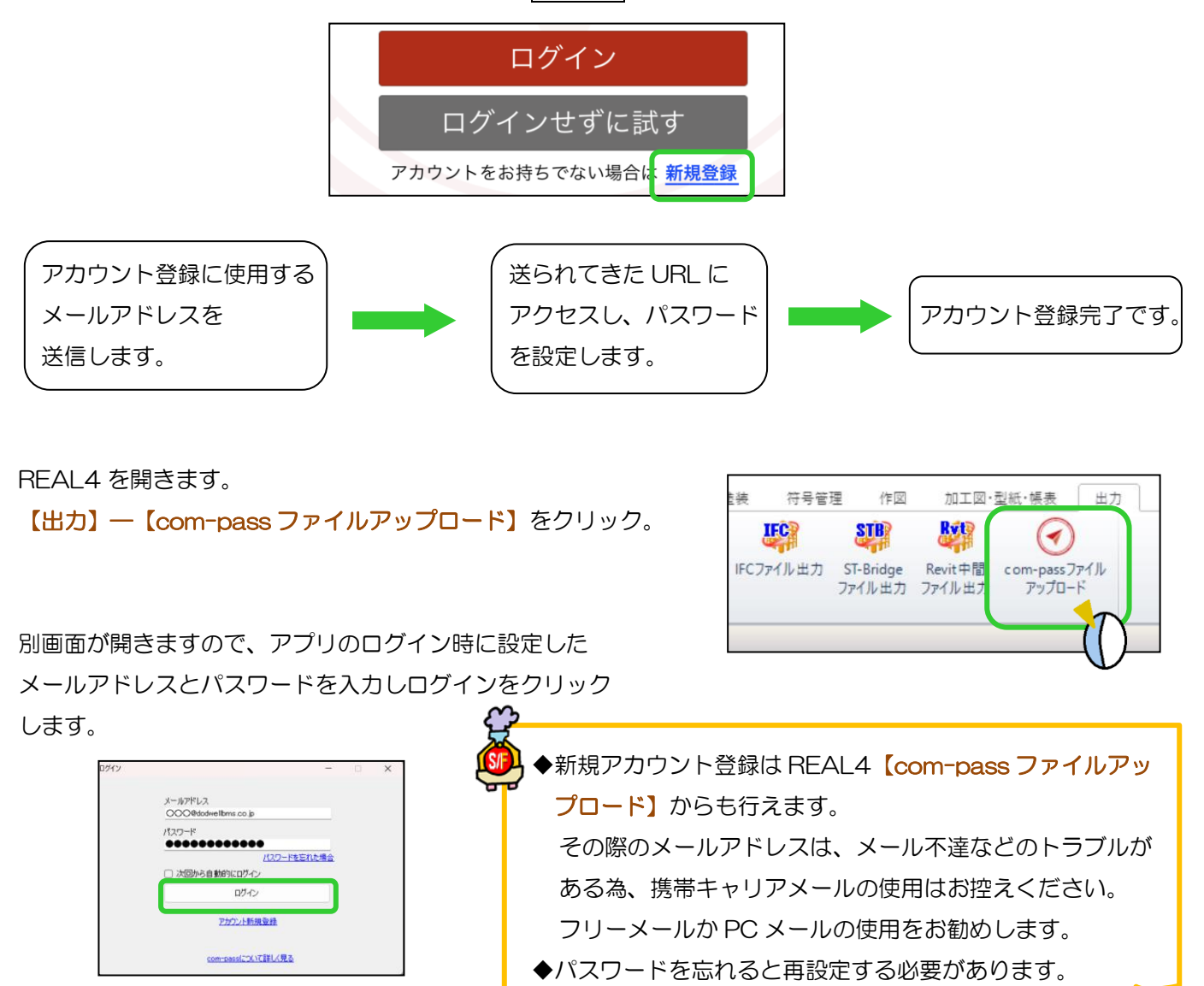